### macOS Big Sur User Guide - Everything You Need to Know

Are you a Mac user who recently upgraded to macOS Big Sur or are considering doing so? Look no further! In this comprehensive user guide, we will dive deep into all the exciting features, hidden gems, and essential tips and tricks of Apple's latest operating system release - macOS Big Sur.

Released on June 22nd, 2020, macOS Big Sur is the sixteenth major release of Apple's desktop operating system. Packed with a sleek new design, powerful features, and improved performance, this operating system update takes Mac to a whole new level.

#### **Discover the Stunning New Design**

The first thing you'll notice with macOS Big Sur is its stunning design overhaul. Apple has taken inspiration from its successful iOS platform and implemented a fresh, modern look for the Mac ecosystem. Safety, clarity, and simplicity are at the core of this new design philosophy.

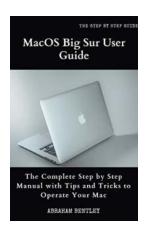

# MacOS Big Sur User Guide: The Complete Step by Step Manual with Tips and Tricks to Operate Your

**Mac** by Abraham Bentley (Kindle Edition)

★★★★★ 4.6 out of 5
Language : English
File size : 12272 KB
Text-to-Speech : Enabled
Enhanced typesetting : Enabled
Print length : 203 pages
Lending : Enabled
Screen Reader : Supported

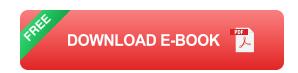

The iconic dock has been redesigned to match the aesthetics of iOS, complete with customizable widgets, control center, and refreshed app icons. The menu bar has also received a significant facelift, providing users with a more immersive and visually pleasing experience.

#### **Revolutionize Your Safari Browsing**

macOS Big Sur brings a major update to the Safari web browser, making it even faster, more secure, and power-efficient. With improved battery life and groundbreaking privacy features, Safari takes browsing to the next level.

Tab management has been enhanced, allowing you to easily preview tabs, close them with a single click, and even customize your start page. The new Privacy Report feature provides a detailed breakdown of how websites track your online activities, giving you more control over your digital footprint.

### **Experience the Power of Mac Catalyst**

macOS Big Sur introduces Mac Catalyst, a powerful technology that allows developers to seamlessly bring their iPad apps to the Mac platform. This means you'll have access to a vast range of apps specifically designed for the Mac, making your workflow more efficient and enjoyable.

From productivity apps to entertainment, Mac Catalyst opens up a whole new world of possibilities. Whether you're a creative professional or a casual user, you'll find an array of high-quality apps optimized for the Mac experience.

#### **Enhance Your Messaging with Messages**

Messages on macOS Big Sur comes with exciting new features that make staying connected with friends and family more fun and interactive than ever. With inline replies, pinned conversations, and a redesigned photo picker, you can express yourself better and never miss out on an important message.

Not only that, but Messages also brings powerful search capabilities and Memoji customizations, allowing you to create personalized avatars that mirror your expressions and emotions.

#### **Get Productive with Optimized Apps**

macOS Big Sur takes full advantage of Apple's ecosystem, providing you with optimized apps that elevate your productivity and creativity. Apps like Photos, Maps, and Calendar have received significant updates, offering a seamless experience across all your devices.

The new Maps app comes with immersive 3D city tours and custom guides curated by trusted sources. Photos introduces a streamlined editing interface and powerful machine learning capabilities for organizing and rediscovering your precious memories. And with the enhanced Calendar app, you can effortlessly manage your schedule and stay organized.

### Stay Entertained with Apple Music and TV+

macOS Big Sur brings Apple Music and Apple TV+ to the forefront, offering an unparalleled entertainment experience on your Mac. With Apple Music, you can explore millions of songs, discover personalized playlists, and enjoy live radio stations.

Apple TV+ brings you a wide range of exclusive original content, including movies, TV shows, documentaries, and more. With macOS Big Sur, you can dive

into a world of immersive storytelling and cinematic experiences right from the comfort of your own Mac.

#### **Essential Tips and Tricks for Smooth Navigation**

Now that we've covered some of the exciting features of macOS Big Sur, let's discuss a few essential tips and tricks to help you navigate this new operating system like a pro.

- Take advantage of the Control Center by customizing it with your most frequently used controls.
- Use gestures to access Mission Control, Launchpad, and the Notification Center quickly.
- Maximize your productivity with Split View, allowing you to work seamlessly with multiple apps simultaneously.
- Master the revamped Screen Time feature to stay informed about your app usage and manage your screen time effectively.
- Protect your privacy by exploring new control options in System Preferences and Safari.

macOS Big Sur is an impressive operating system that brings a fresh new look, powerful features, and enhanced performance to your Mac. Whether you're a casual user or a professional, this user guide should serve as your go-to resource for getting the most out of macOS Big Sur.

Remember, the key to mastering any operating system is practice and exploration. So, don't be afraid to dive in, experiment, and discover all the hidden gems that macOS Big Sur has to offer. Happy exploring!

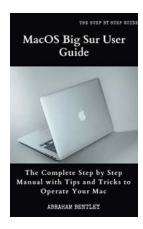

### MacOS Big Sur User Guide: The Complete Step by Step Manual with Tips and Tricks to Operate Your

**Mac** by Abraham Bentley (Kindle Edition)

★★★★ 4.6 out of 5

Language : English

File size : 12272 KB

Text-to-Speech : Enabled

Enhanced typesetting : Enabled

Lending : Enabled

Print length

Screen Reader : Supported

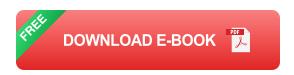

: 203 pages

The Perfect Manual for MacBook Pro, MacBook Air, Mac Mini, iMac!

Want to increase your productivity on your Mac? Do you wish you knew all the shortcuts/ tips to maximize your time on your device? Then this MacOS Big Sur User guide filled with in-depth tutorials, clear illustrations, and detailed tips is for YOU. This manual covers all the functions of the MacOS Big Sur. Whether you are new to Mac or an existing user, this book will show you tips that you are yet to discover about the Mac.

Some of the things you would learn in this book include:

- Set up Your Mac
- Change System Language
- Take Screen Recordings or Screenshot
- Preview Files with Quick Look
- Set up Users on Mac

- Automatically Hide/ Show the Menu Bar
- The Dock on Apple Mac
- Set Up Touch ID
- Create Apple ID
- Set up iCloud Features on Mac
- Set Up Find My Mac
- FaceTime Settings and Tips
- Make and Receive Phone Calls on Mac
- Create/ Add a Mail Account
- Safari Settings
- Set Up iMessage
- Share Your Screen using Messages
- Send Read Receipts
- Manage Group Conversations in Messages
- Using Apps and Documents on your Mac
- Customize your Purchases and Download Settings
- Use Launchpad to Access Apps
- Family Sharing
- Stream Video and Audio with AirPlay
- Using the iPad as a Second Screen for your Mac
- Unlock Your Mac with Apple Watch

- Using AirDrop to Send Files to Nearby Devices
- Pair AirPods with Mac
- Touch Bar on Mac
- Customize Control Center
- Customize the Notification Center
- Siri on Mac
- Using Screen Time on Mac
- Mark Up Files on Mac
- Convert Files to PDF on Mac
- And lots more!

Get this manual today and become an Expert in operating your Mac!

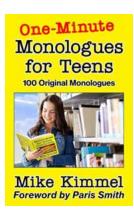

# Unlock Your Potential: One Minute Monologues For Teens That Will Leave You Speechless!

When it comes to showcasing your talent and expressing your emotions, few things compare to the art of monologues. As a teen, finding the perfect monologue can be a...

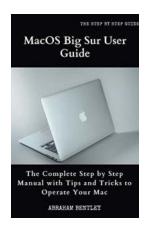

### macOS Big Sur User Guide - Everything You Need to Know

Are you a Mac user who recently upgraded to macOS Big Sur or are considering doing so? Look no further! In this comprehensive user guide, we will dive deep into all the...

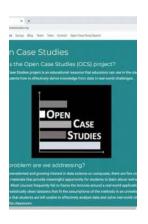

# Unlocking Success: Public Private Partnerships Case Studies On Infrastructure Development

In today's world, infrastructure development plays a crucial role in shaping the progress of nations. From transportation networks to power plants, infrastructure is the...

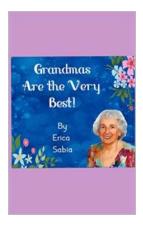

### **Grandmas Are The Very Best - The Unmatched Love and Wisdom**

When we think of grandmas, a wave of warm nostalgia sweeps over us. Grandmas are the epitome of love, comfort, and wisdom. They play an unparalleled role in our lives....

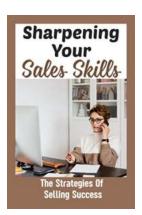

## Sharpening Your Sales Skills - The Secret to Success

Are you ready to take your sales career to the next level? The ability to close deals effectively is a crucial skill for any salesperson. Whether you are an experienced...

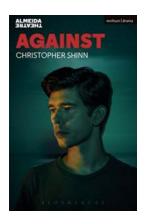

# **Against Modern Plays: Christopher Shinn's Captivating and Thought-Provoking Works**

Christopher Shinn, an acclaimed American playwright, has been a prominent voice in the contemporary theater scene. His plays, marked by their rawness and profound insights,...

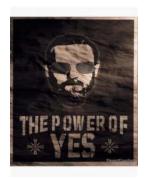

### **Dramatist Seeks To Understand The Financial Crisis**

The financial crisis of 2008 left a lasting impact on the global economy. From the collapse of Lehman Brothers to the bailout of major banks, the events of that time still...

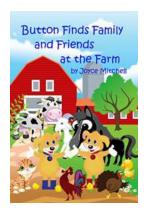

# 7 Magical Bedtime Stories Children Picture That Will Spark Their Imagination!

Bedtime stories have been an essential part of every child's routine. These enchanting tales take children on extraordinary adventures, allowing them to explore their...